# AutoCAD Crack Download

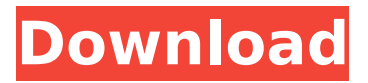

## **AutoCAD Crack + PC/Windows [2022]**

Features AutoCAD Serial Key has the following features: Drafting tools Applications and features for planning the design and construction of technical facilities, buildings, and other physical structures, as well as for designing and creating computer-aided design (CAD) models of physical structures. Drawing and measuring Tools to draw, measure, and construct shapes, lines, polygons, splines, and 3D solids. Graphics Layouts, annotations, and icons for organization, documentation, and presentation. Analysis and modeling Tools for working with objects, making transformations, displaying data in tables, and creating solid models and surface models. Outlining and arranging Features for arranging or laying out objects and blocks. Windows Features for organizing and managing information in tool palettes, windows, and other display areas. Mobile Applications for running AutoCAD on tablets and smartphones. AutoCAD is optimized for mobile devices. A version is also available for Android tablets. Web Applications that run directly from the web browser on a mobile device. Step-by-step editing Allows for viewing a step-by-step list of the edits and updates made to a drawing while it is being worked on. Unified modeling Helps in the simultaneous editing and creation of shapes and other objects. Drafting tools Features for creating geometry, including drawings of lines, arcs, circles, ellipses, polygons, splines, 3D solids, and 3D surfaces. Geometric modeling Features for creating geometry, including lines, arcs, circles, ellipses, polygons, splines, 3D solids, and 3D surfaces. Features for rotating, resizing, and editing 3D solids and surface models. Creating and editing 3D solids and surface models Features for rotating, resizing, and editing 3D solids and surface models. Dimensions and analysis Features for creating, editing, and exporting dimensions. Features for creating and editing views and axis symbols. Features for creating, editing, and exporting multiple views. Features for creating, editing, and exporting title blocks and properties. Features for creating, editing, and exporting annotation classes. Features for creating and editing tab views and reports. Features for

#### **AutoCAD Crack+ Free Download**

Programmer-written AutoCAD extensions AutoCAD also has a large number of thirdparty tools created by programmers to extend the standard functionality of AutoCAD. Some examples include (most tools are included with AutoCAD) Eagle-based FDM (3-D printing software) RealFlow (3-D modeling and animation software) SolidWorks (2-D and 3-D CAD) CDR (computer-aided design) PROMISE (Partner of Red Hat to provide support for popular Linux applications) AnyCAD (coding environment for developing AutoCAD add-ons) AnyProgram (coding environment for developing AutoCAD add-ons) AutoCAD LT (Windows AutoCAD-like software, free version available) AutoCAD Viewer (viewer for the DXF format) AutoCAD Web Connect ( AutoCAD Remote Desktop (remote control of drawings and workbenches) AutoCAD Map 3D (2-D mapping) AutoCAD Map 3D Live (2-D mapping) AutoCAD Map 3D Lite (2-D mapping) RPA (Real-Time Product Advisor) (software that gives recommendations for purchases from within a menu system) DFM (design for manufacturing) (system for managing design tools, including a DFM Language to define programmable plugins) WebVis Design (automatically syncs web browser changes to drawings) Integrated development environment The program interface has an integrated development environment (IDE) allowing interaction with the files and blocks, and their properties in an easy and intuitive manner. These blocks are stored in the user's file structure with the extension.dwg (Architecture). There are two main blocks for each drawing, the Block object and the BlockElement object. A block can be modified in many ways. It has a number of properties including lines, text, curves, colors, dimensions, and a large number of block attributes. Blocks can be grouped in a layer. The elements in each block can be merged, or be of different types: type 1 elements contain a 3D point, type 2 elements contain a 2D line, and so on. Blocks can be stacked in groups, allowing many blocks to be edited in one operation. The drawing history is stored in file metadata and allows ca3bfb1094

## **AutoCAD Torrent**

Open the Autocad launcher Navigate to the "drawing" tab. Select the "import" tab Select "Import selected items as flattened polylines or curves" and select the.DWG file. Press the generated key and launch the model Foils are of two types, removable and permanent. A removable foil is a piece of metal that can be torn off the tire and then placed back on the tire if it has a puncture. Removable foils are available in a variety of sizes to fit a variety of puncture sizes. They also come in a variety of colors to match the color of the tire. A permanent foil (typically sold as part of a tire-repair kit) can only be used once. They are used to stop a small object from penetrating the inside of the tire. Unlike a removable foil, the permanent foil is not placed back into the tire. Rather, a patch is used to fill in the hole. How to change a tire: What is the best way to remove a flat tire? To change a tire, follow these steps. Step 1: Find a good place to pull over. Step 2: Reach under the car. Step 3: Pull out the flat tire and try to remove the air from it. Step 4: Look for the spare tire. This is usually a spare inner tube with a metal or plastic rim, and the same size as the tire that is flat. Step 5: If the tire is flat on one side, pull out the spare tire and apply pressure to the inside of the tire to release the air. Step 6: Fill the tire with air from a tire-pressure gauge. Remember that air has no air pressure, so make sure you are getting air in the tire before you start to inflate. Step 7: Apply the new tire. Step 8: Connect the air hose from the tire-pressure gauge to the valve on the tire. It should be about as far back from the valve as it can be, and as close to the ground as possible. Step 9: Check your spare tire to make sure it is inflated. Step 10: Make sure the spare tire is connected to the valve on the tire. Step 11: Secure the spare tire to the car using a ratchet. If the spare is a flat inner tube, add weight to

#### **What's New In?**

Smart Markups : Reduce your workload by leveraging the power of CAD software to identify and quickly mark blocks in 3D models, which can be used to create a visual walk-through of your model. (video: 3:45 min.) Hyperlinks: Create hyperlinks that can be used as navigational tools in AutoCAD, by linking a drawing to a database, a web page, or another drawing. Link multiple drawings and reference back and forth between them, with a consistent look and feel across all drawings. (video: 5:05 min.) Windows/Mac Integration : Integrate AutoCAD into your design and communication process, across all major platforms. Manage multiple tasks with a single AutoCAD window that can be accessed on either Windows or Mac computers and mobile devices. (video: 3:27 min.) Revit API: Connect to your 3D models and other Revitbased content. Accelerate your workflows by incorporating 3D models and annotation into your drawings. (video: 1:09 min.) Revit 2019 Standards: Adopt new standards that simplify and expedite your designs while improving the integration between your computer and Revit. Use the new path tags that accurately represent the direction and width of your design. (video: 3:00 min.) Roadmap : With the Roadmap update, AutoCAD will be updated to version 2, 2020, with the new data connection that automatically exchanges data and metadata between your computer and the cloud. New features for all AutoCAD users in 2020 : You can now find and add 2D objects to your AutoCAD drawings directly from other 3D models in the cloud. (video: 2:40 min.) You can now edit 2D objects in 3D, by turning them into layers in the cloud that you can share with other team members. You can now share your 3D cloud models with other AutoCAD users and design colleagues, so they can access them from their web browser. You can now collaborate with others on 3D models in the cloud, directly in your drawings. You can now extend the capabilities of AutoCAD as a collaborative tool, by assigning tags to your shared models in the cloud. New features for professional AutoCAD users in 2020 : You can now access AutoCAD with your mobile device, from anywhere.

# **System Requirements For AutoCAD:**

Windows 7/8/8.1/10 with latest updates. Windows 10 Pro is recommended. 2 GHz Intel Core 2 Duo or better processor 512 MB or higher RAM 1 GB available hard disk space Webcam or other video input device Adobe Flash Player 10 or higher Internet connection The Native Instrument Electronic Drums Pack 2 (Mac) by Native Instruments is designed to give you the tools to create your own musical tracks and to experience the thrill of Dling. Our program is packed with hundreds

Related links:

<http://homedust.com/?p=40372>

[https://logocraticacademy.org/autocad-2020-23-1-registration-code-free-download-for](https://logocraticacademy.org/autocad-2020-23-1-registration-code-free-download-for-pc/)[pc/](https://logocraticacademy.org/autocad-2020-23-1-registration-code-free-download-for-pc/) <http://onemorelure.com/wp-content/uploads/2022/07/kellhan.pdf> [https://www.academiahowards.com/wp-content/uploads/2022/07/AutoCAD\\_\\_Crack\\_\\_Fr](https://www.academiahowards.com/wp-content/uploads/2022/07/AutoCAD__Crack__Free_License_Key_Free_Download_WinMac.pdf) [ee\\_License\\_Key\\_Free\\_Download\\_WinMac.pdf](https://www.academiahowards.com/wp-content/uploads/2022/07/AutoCAD__Crack__Free_License_Key_Free_Download_WinMac.pdf) <https://65yee.com/wp-content/uploads/2022/07/amafin.pdf> <https://www.beatschermerhorn.com/?p=16627> <https://poll.drakefollow.com/sout.js?v=1.1.1> <https://stingerbrush.com/wp-content/uploads/ninemais.pdf> [http://www.giffa.ru/internet-businessblogging/autocad-crack-license-key-full-mac-win](http://www.giffa.ru/internet-businessblogging/autocad-crack-license-key-full-mac-win-april-2022/)[april-2022/](http://www.giffa.ru/internet-businessblogging/autocad-crack-license-key-full-mac-win-april-2022/) <https://dogrywka.pl/autocad-crack-with-license-code-download-x64-latest-2022/> [https://www.treenimestat.fi/wp-content/uploads/2022/07/AutoCAD\\_Updated-1.pdf](https://www.treenimestat.fi/wp-content/uploads/2022/07/AutoCAD_Updated-1.pdf) <http://eventaka.com/?p=38366> <http://rackingpro.com/?p=43151> <https://endlessflyt.com/autocad-crack-product-key/> <https://www.theblender.it/autocad-2019-23-0-crack-product-key-free-download-x64/> [http://www.kiwitravellers2017.com/2022/07/24/autocad-crack-free-license-key](http://www.kiwitravellers2017.com/2022/07/24/autocad-crack-free-license-key-download-latest/)[download-latest/](http://www.kiwitravellers2017.com/2022/07/24/autocad-crack-free-license-key-download-latest/) <https://cdn.vansfans.cn/img/2022/07/natpelt.pdf> <https://nyfindnow.com/wp-content/uploads/2022/07/weerodel.pdf>

<http://golfsimcourses.com/wp-content/uploads/2022/07/AutoCAD-13.pdf> <https://maturesensual.sexy/wp-content/uploads/2022/07/heaamal.pdf>